Des fondamentaux à la présentation détaillée

#### **Introduction**

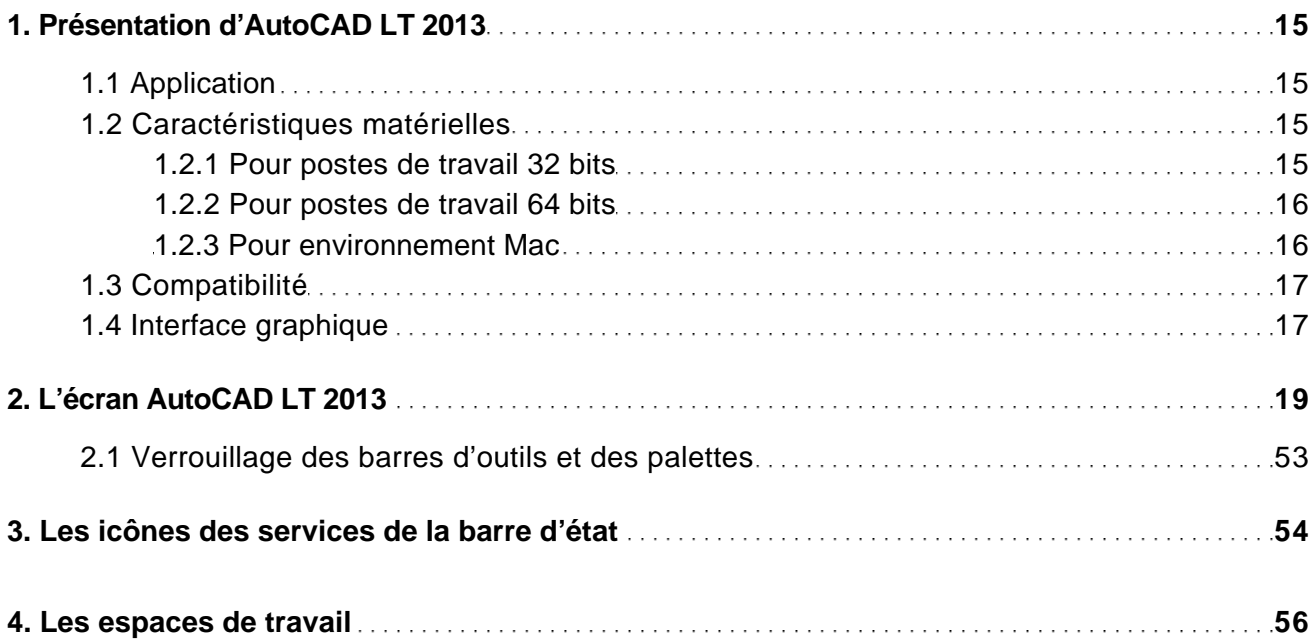

#### Les documents

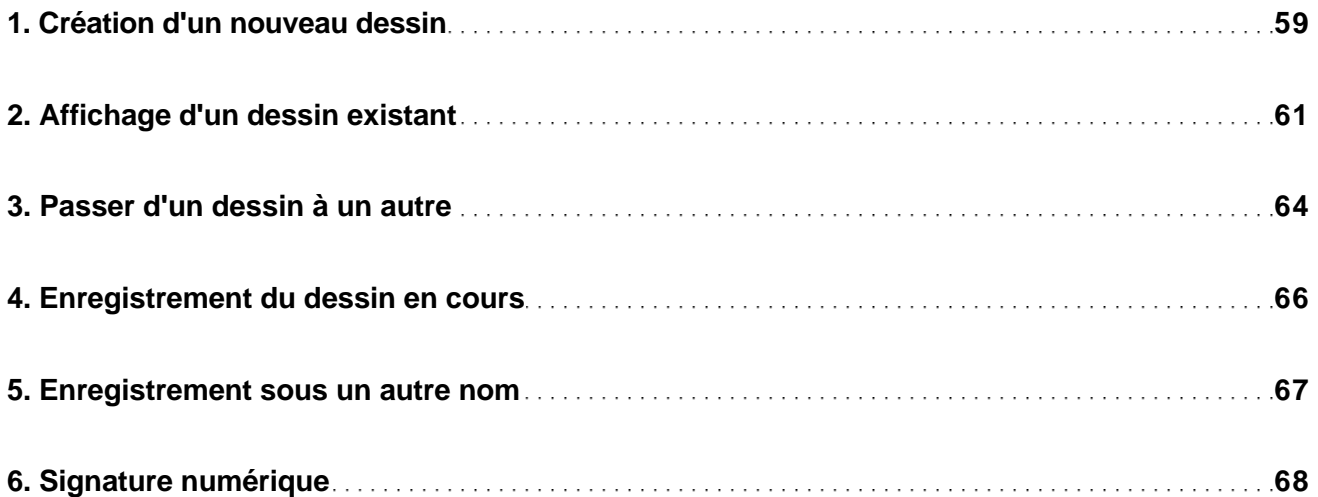

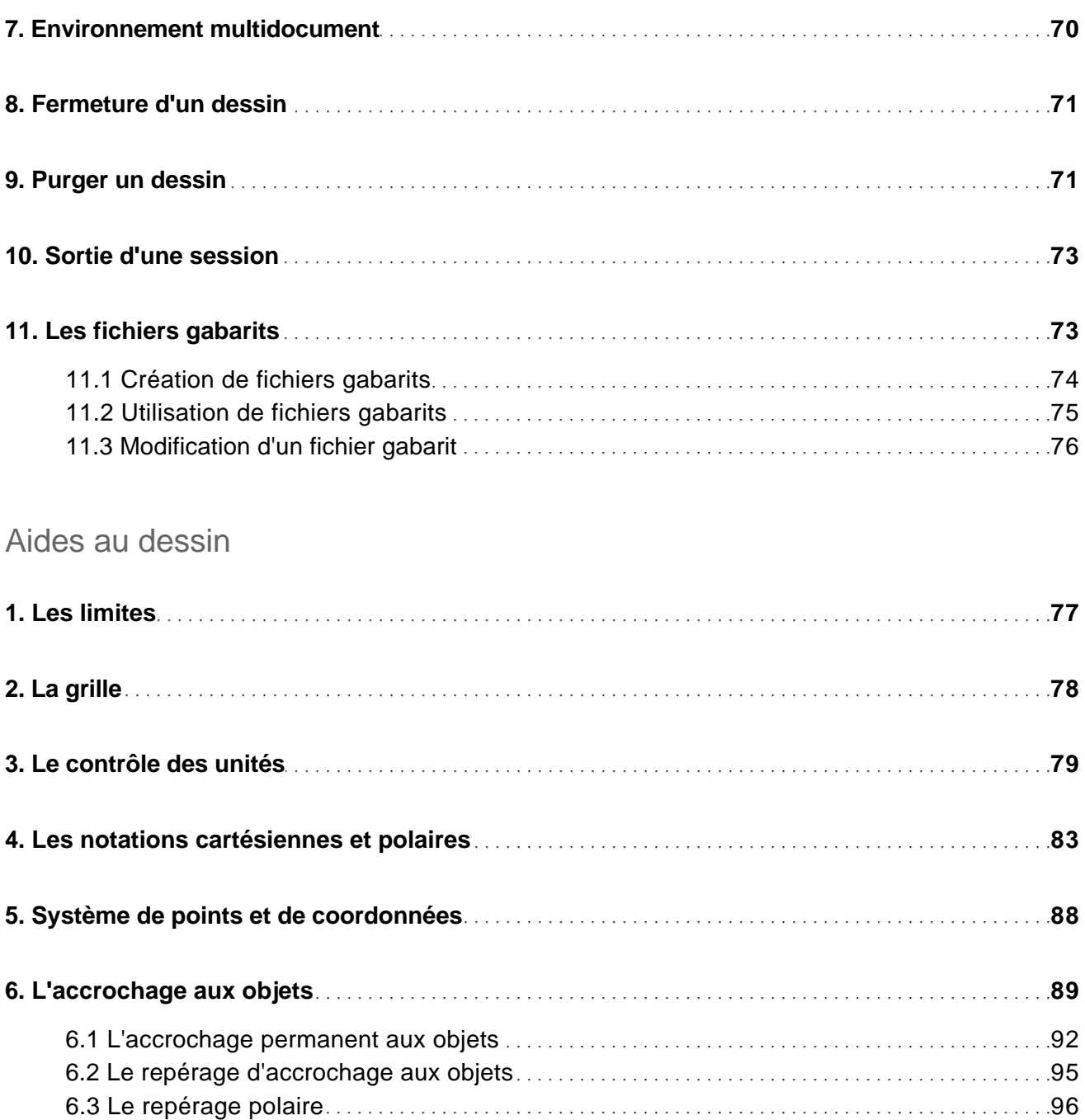

Des fondamentaux à la présentation détaillée

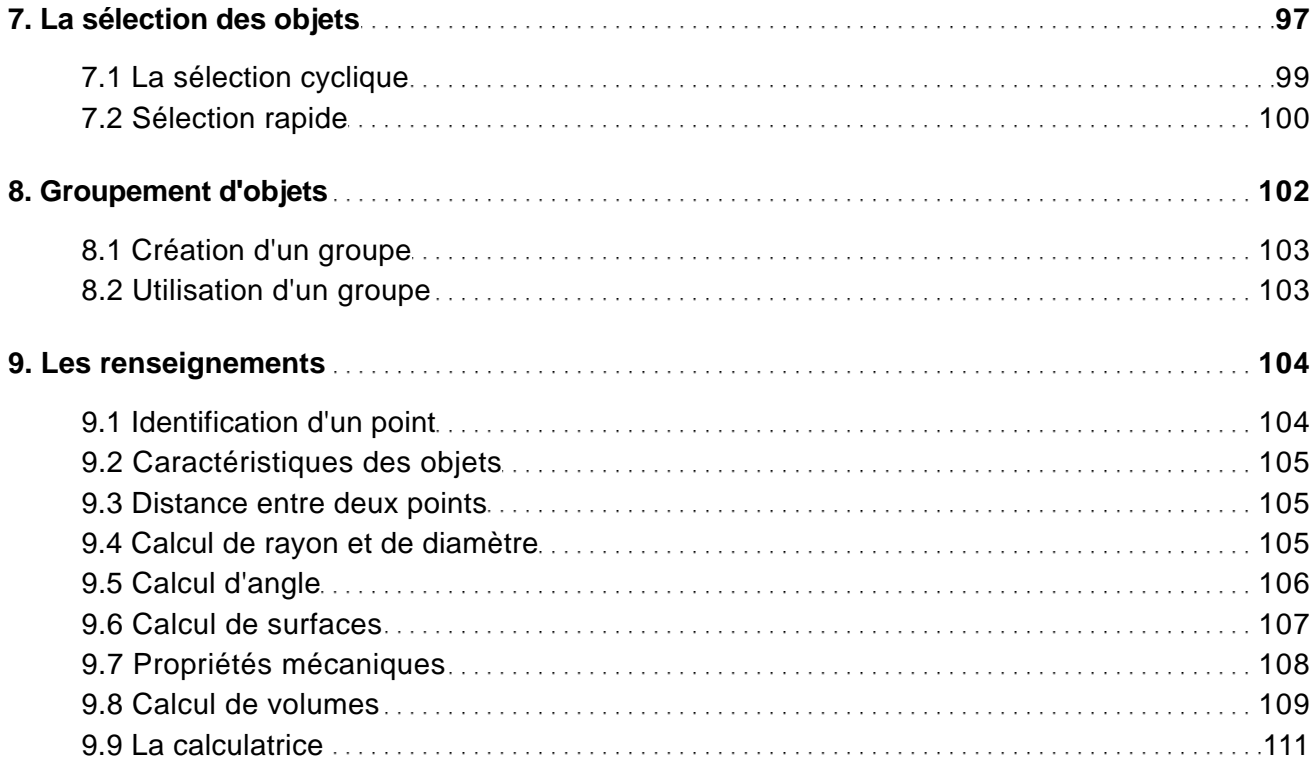

#### Le dessin

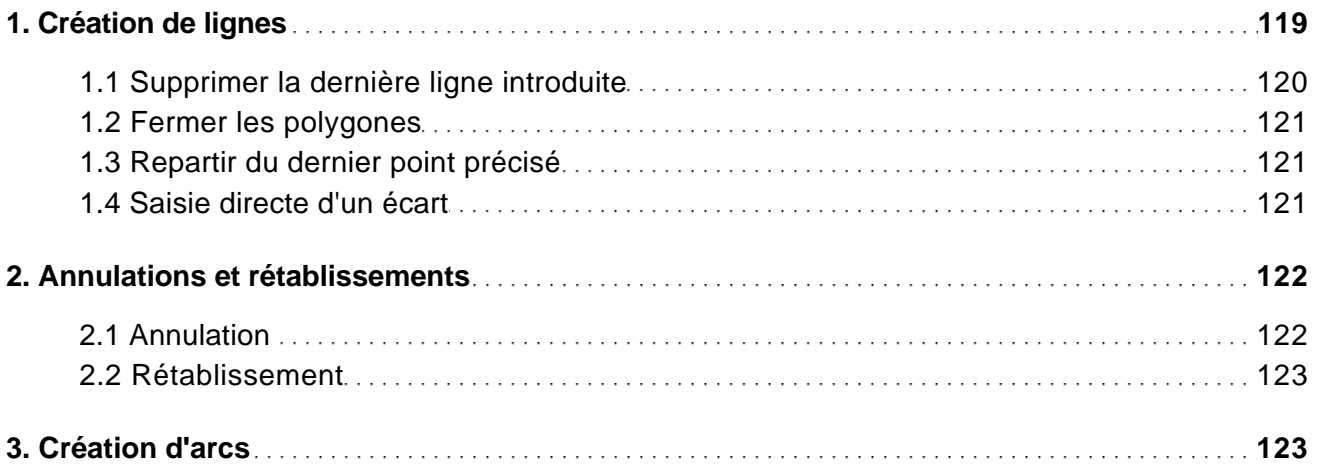

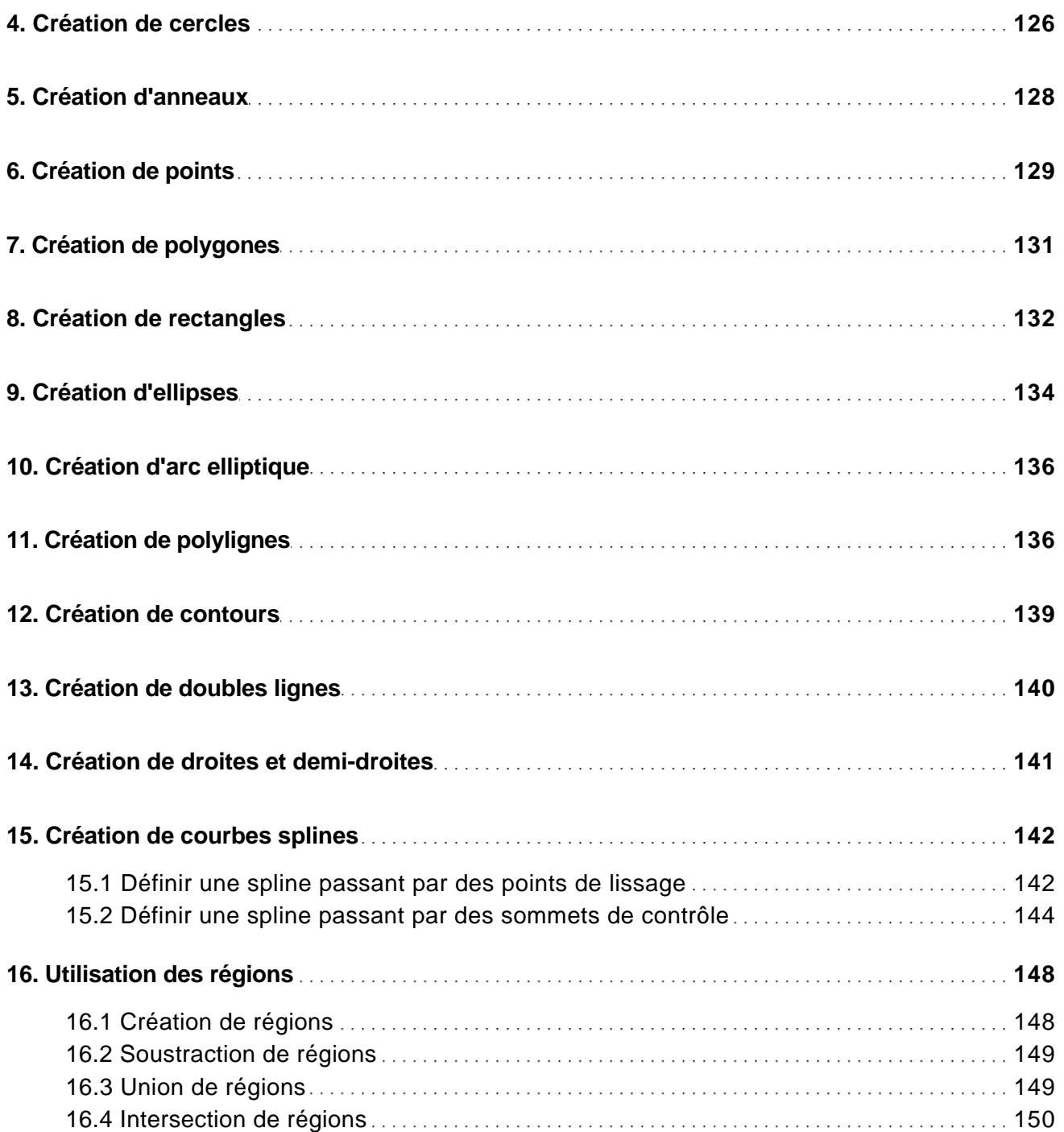

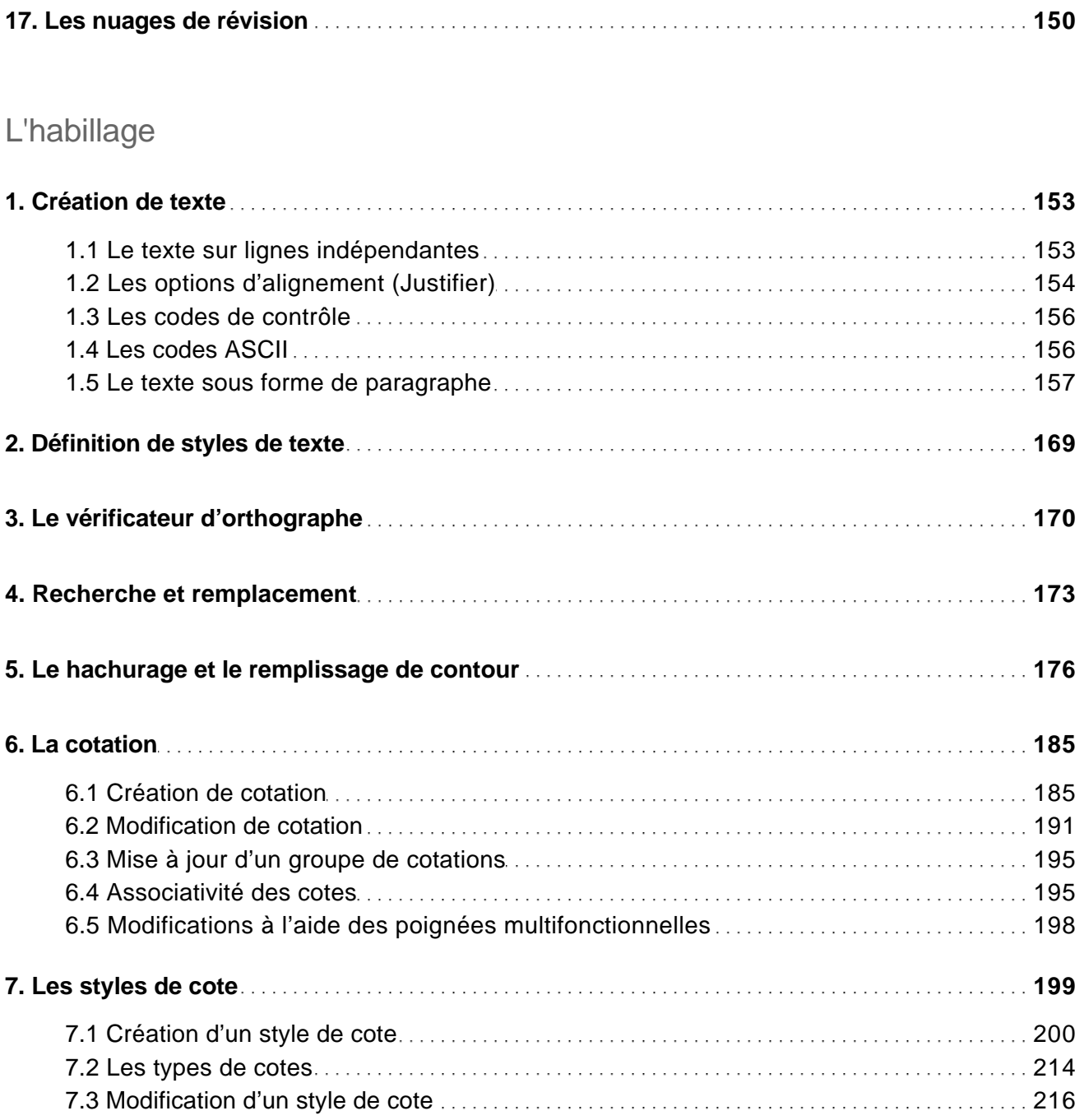

Des fondamentaux à la présentation détaillée

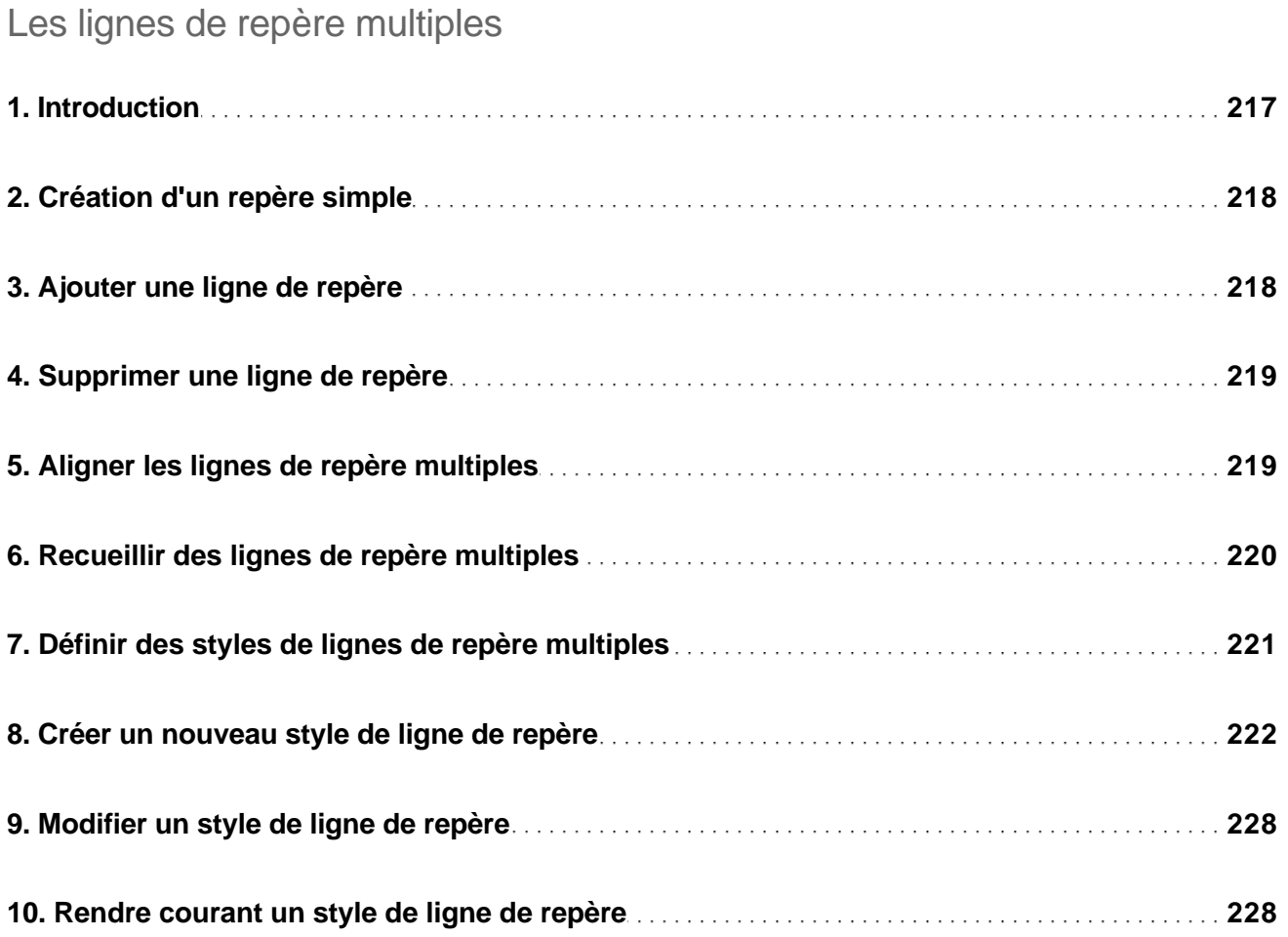

#### Les tableaux

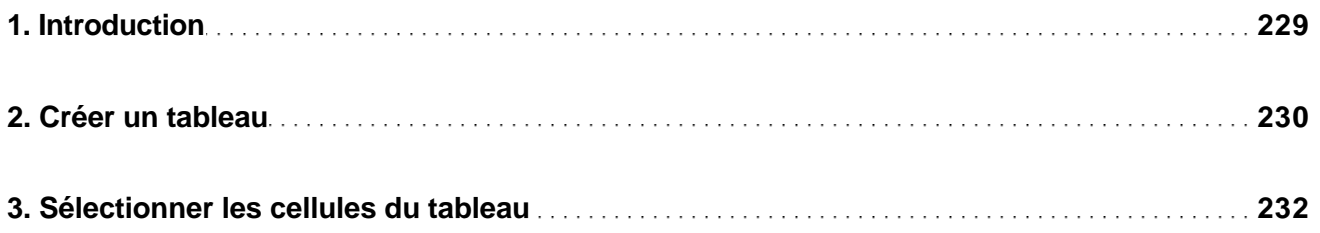

Des fondamentaux à la présentation détaillée

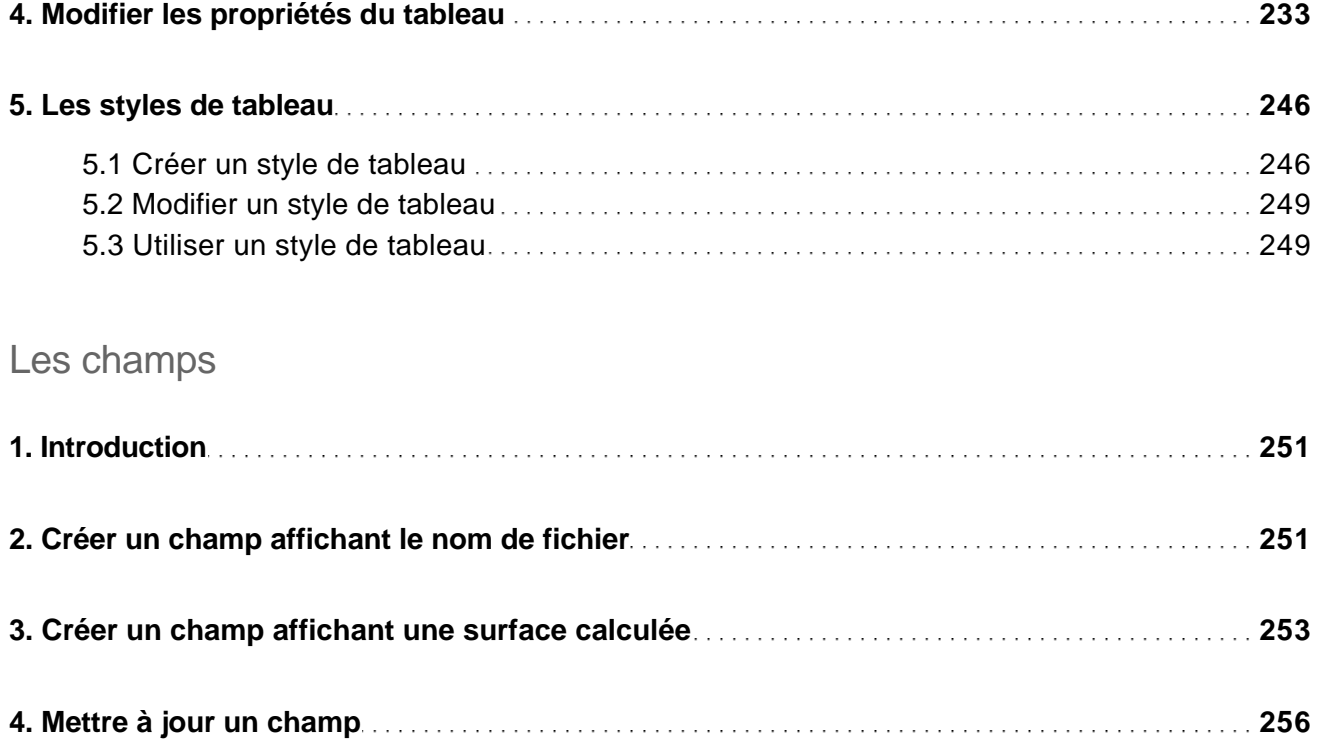

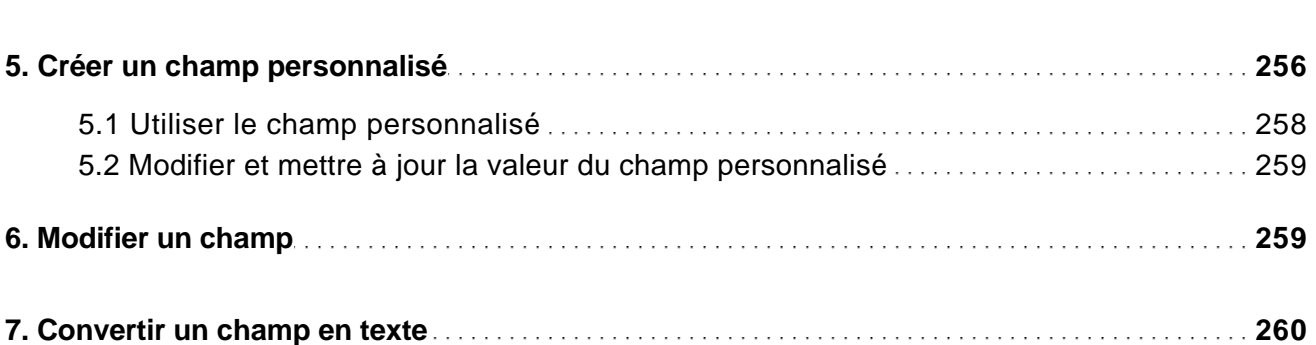

#### La construction

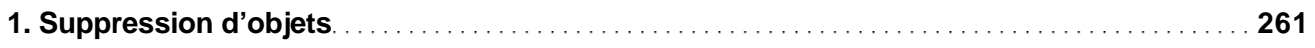

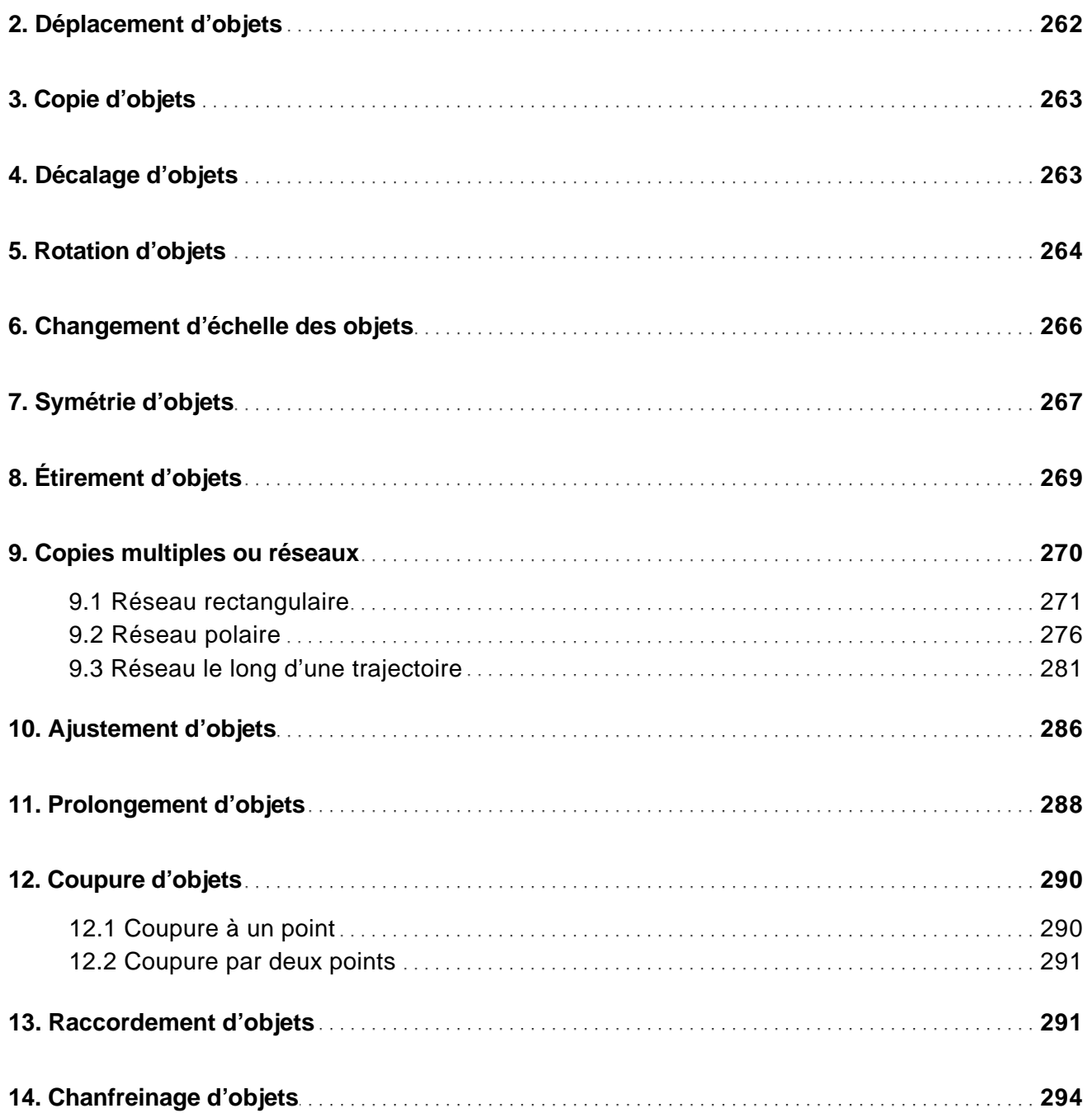

Des fondamentaux à la présentation détaillée

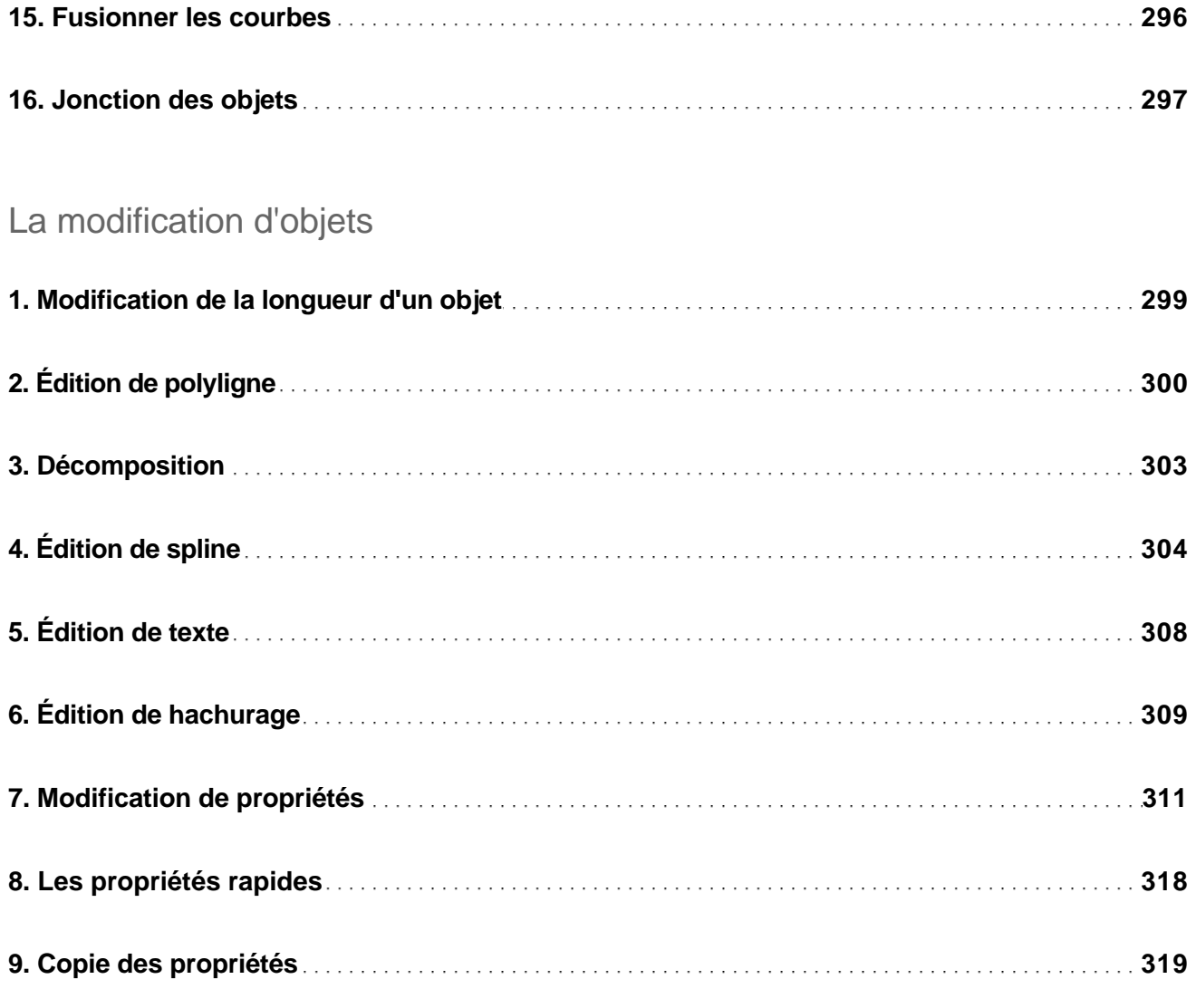

#### L'utilisation du dessin paramétrique

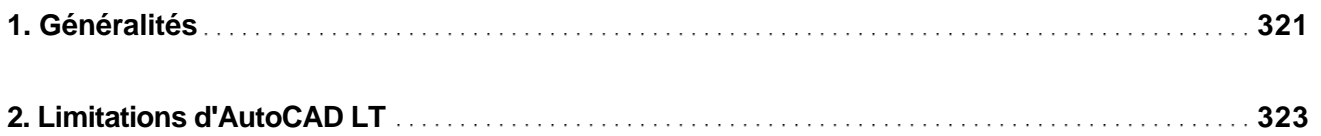

Des fondamentaux à la présentation détaillée

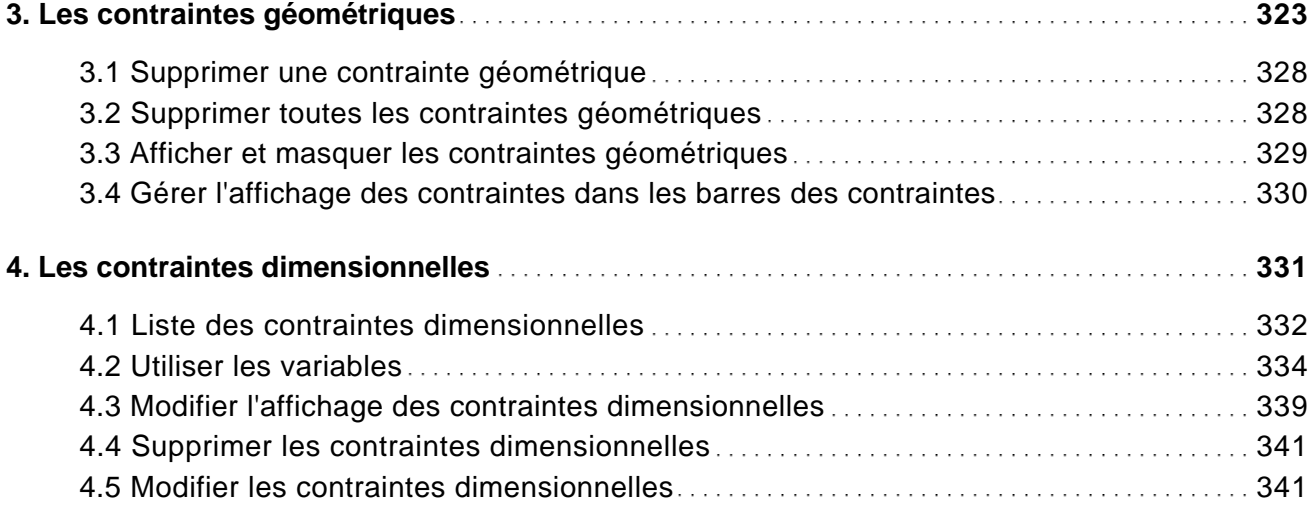

#### La gestion de l'affichage

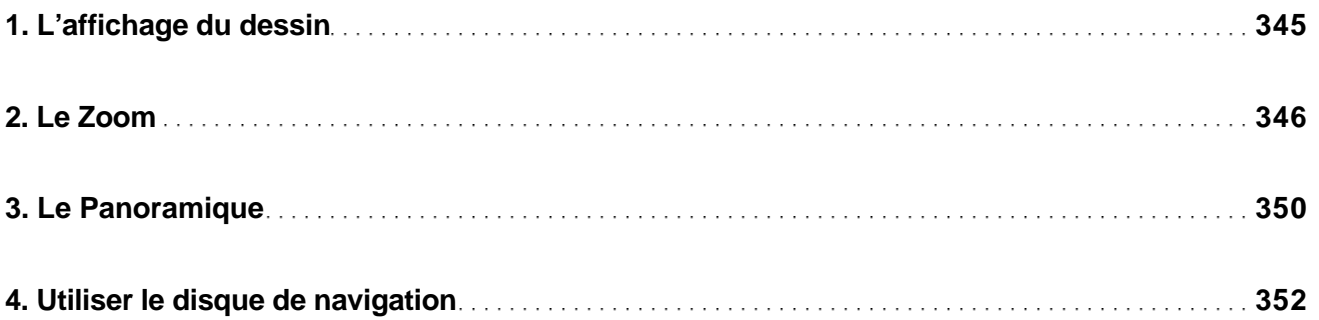

#### La gestion des calques

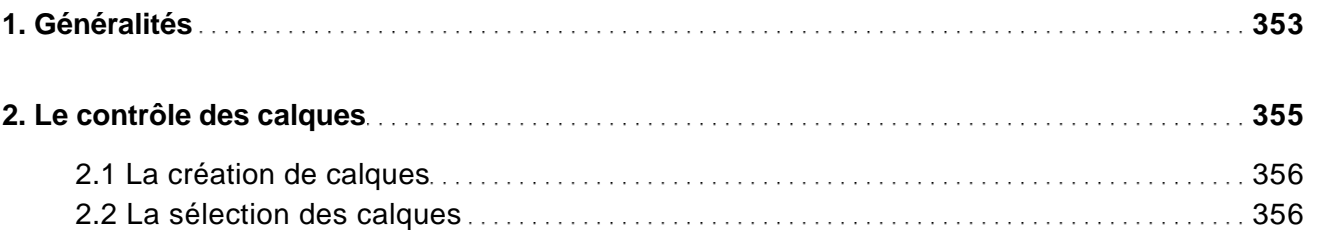

Des fondamentaux à la présentation détaillée

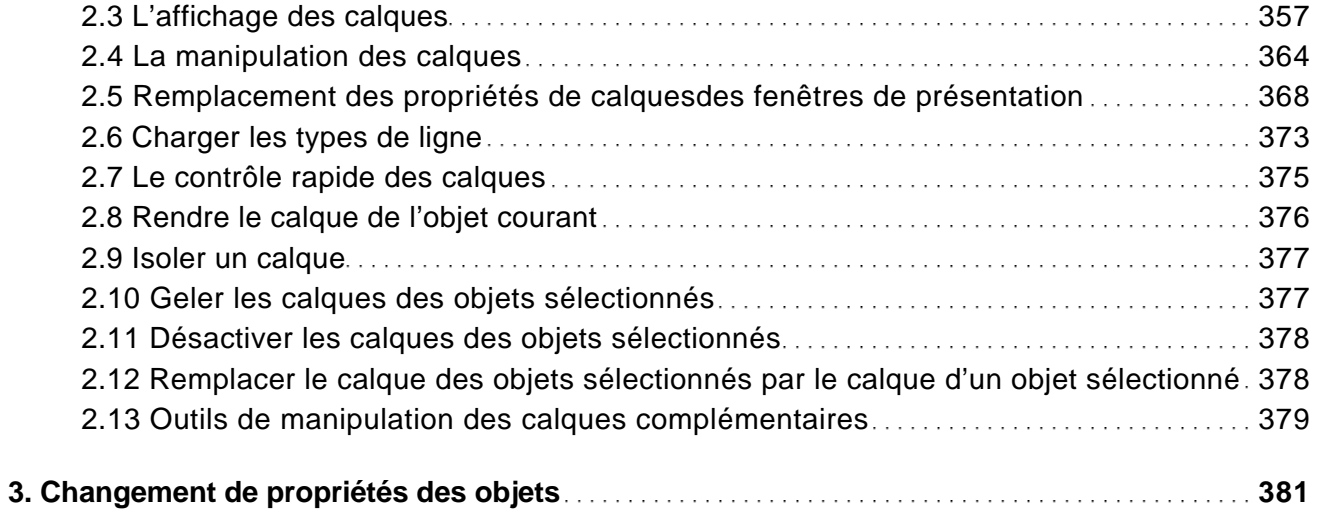

#### Les éléments de bibliothèque

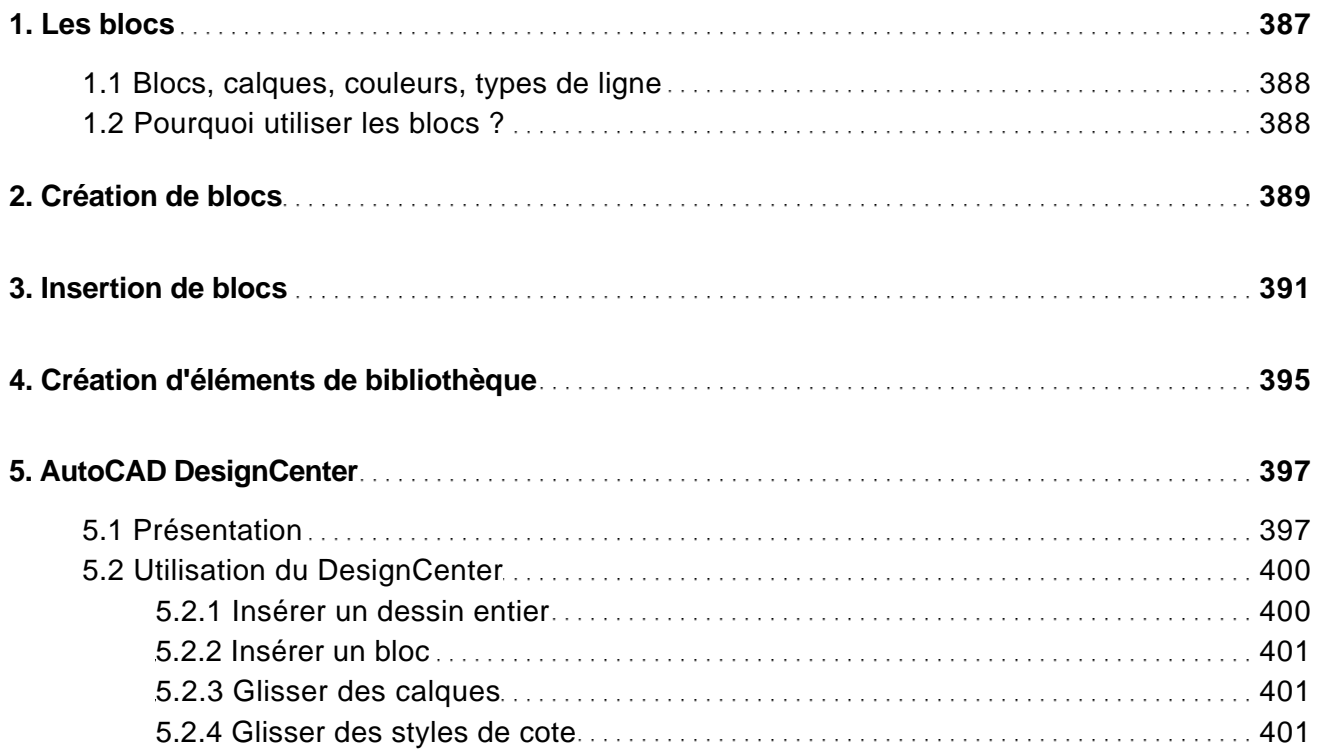

Des fondamentaux à la présentation détaillée

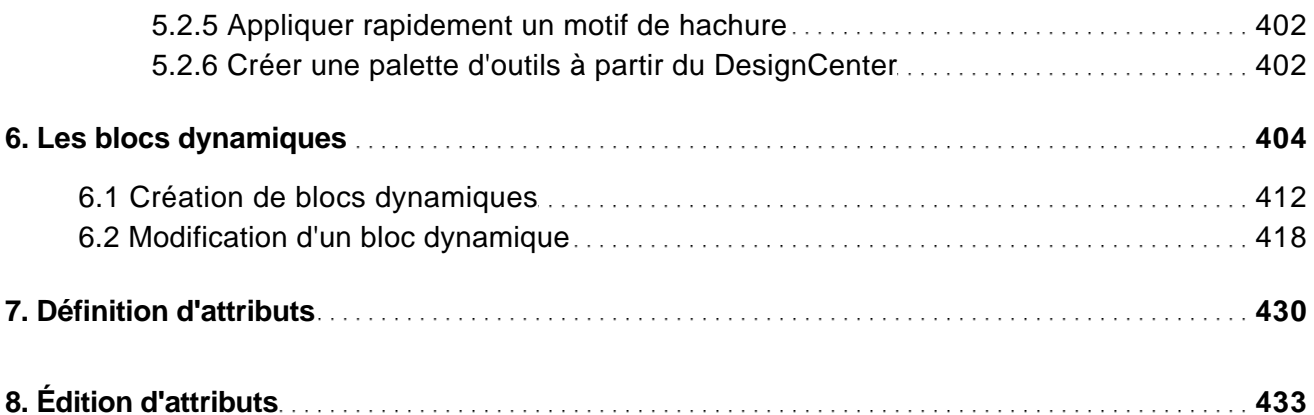

#### Les références externes

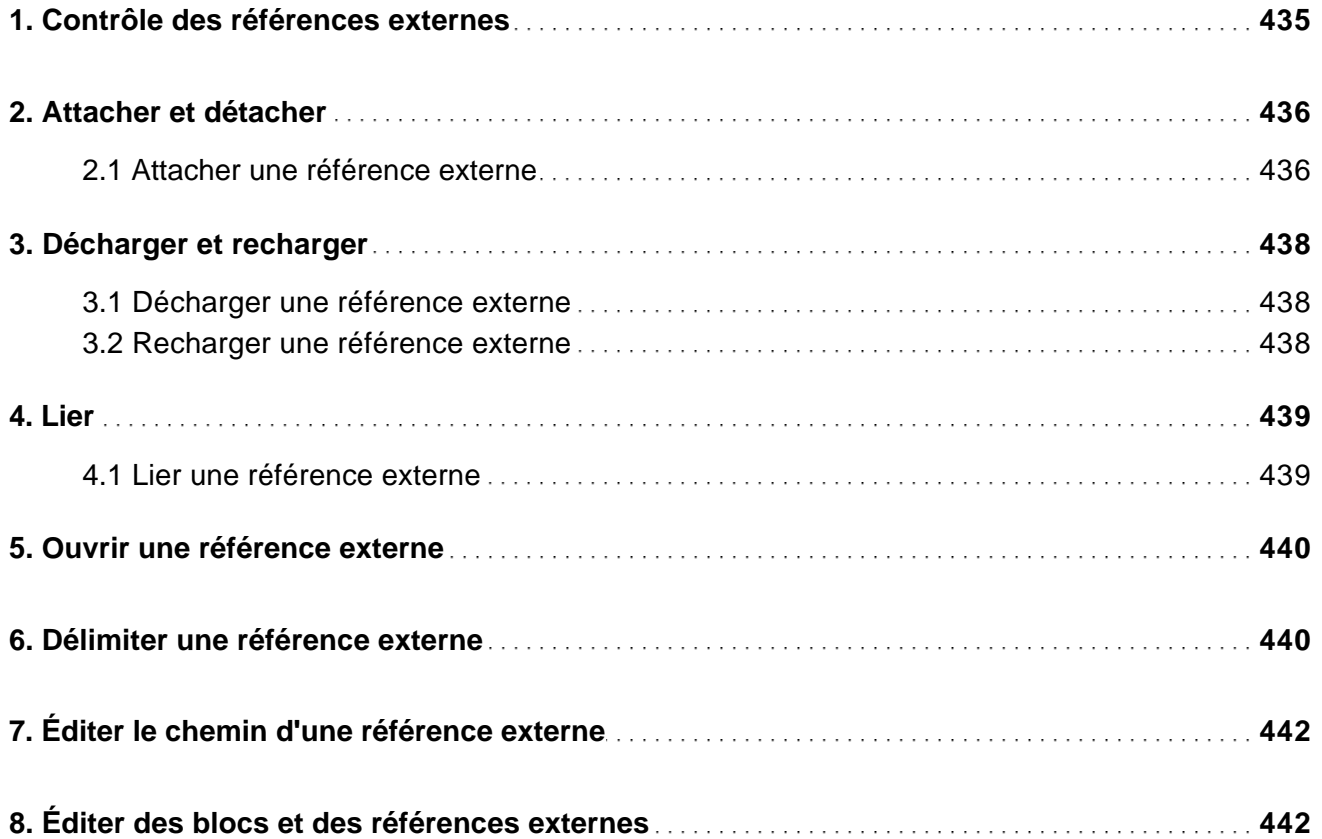

Des fondamentaux à la présentation détaillée

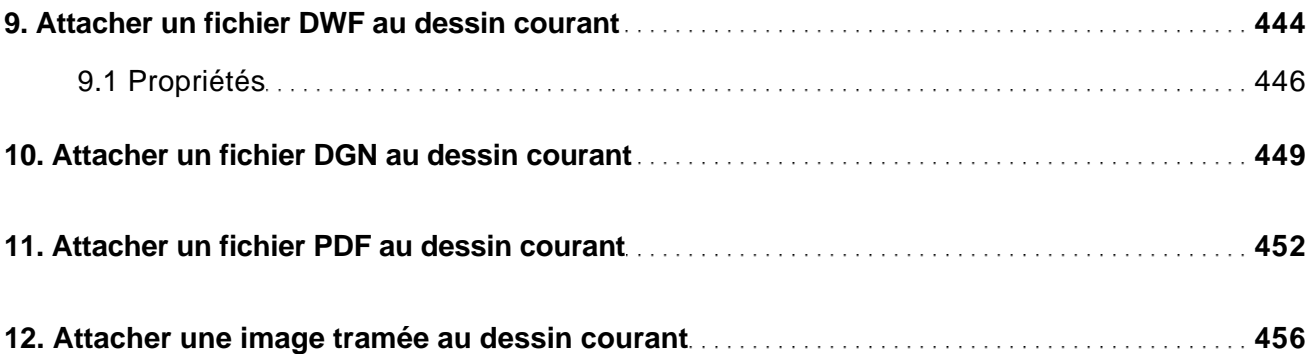

#### Les systèmes de coordonnées

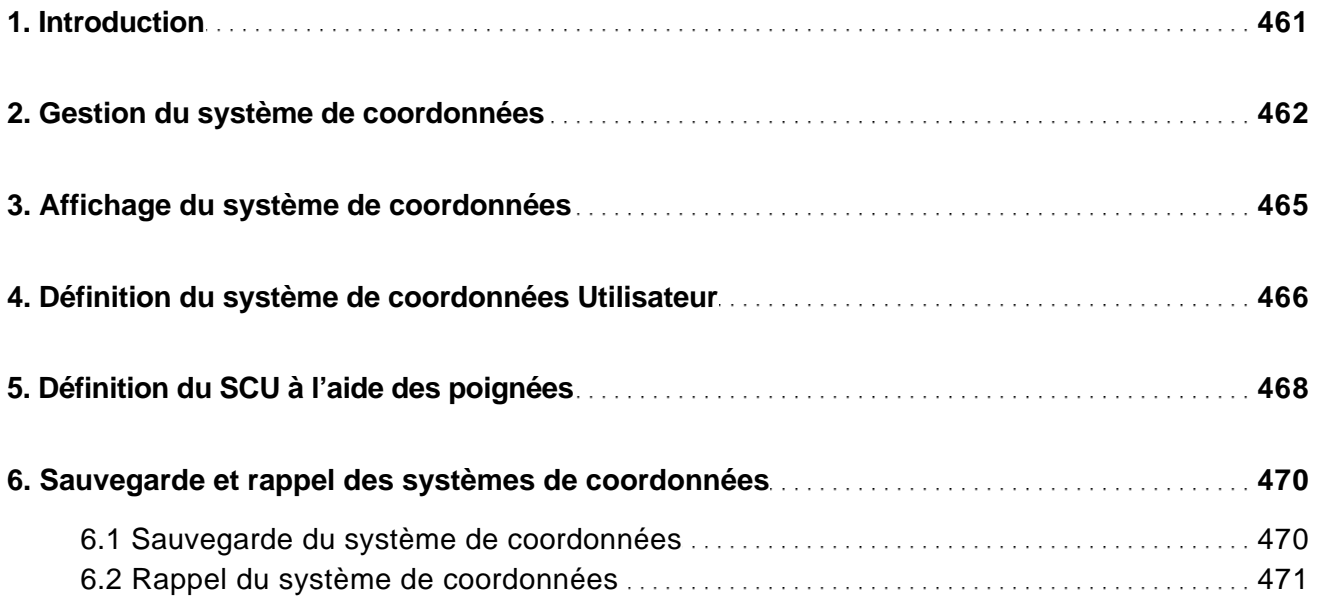

#### Les projections et les vues

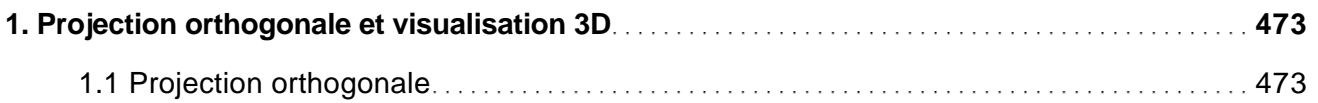

Des fondamentaux à la présentation détaillée

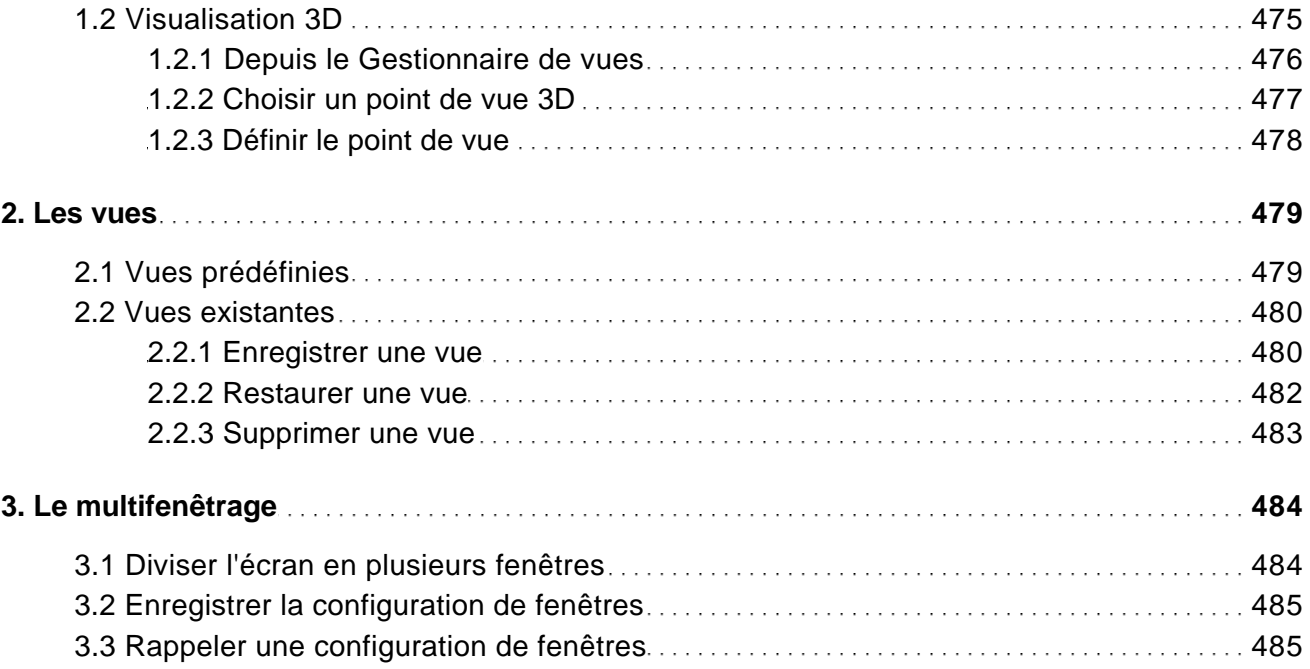

#### La 3D

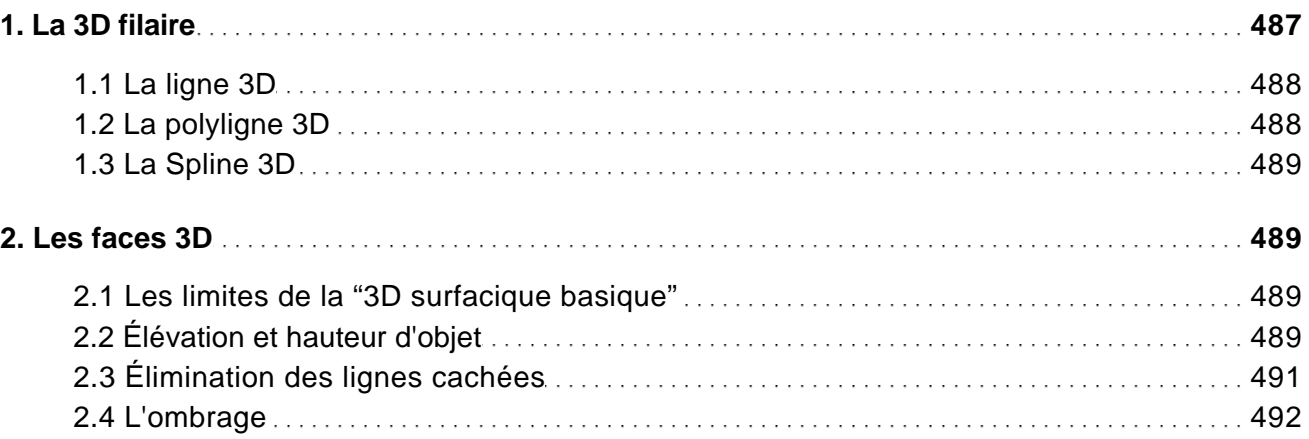

#### La présentation

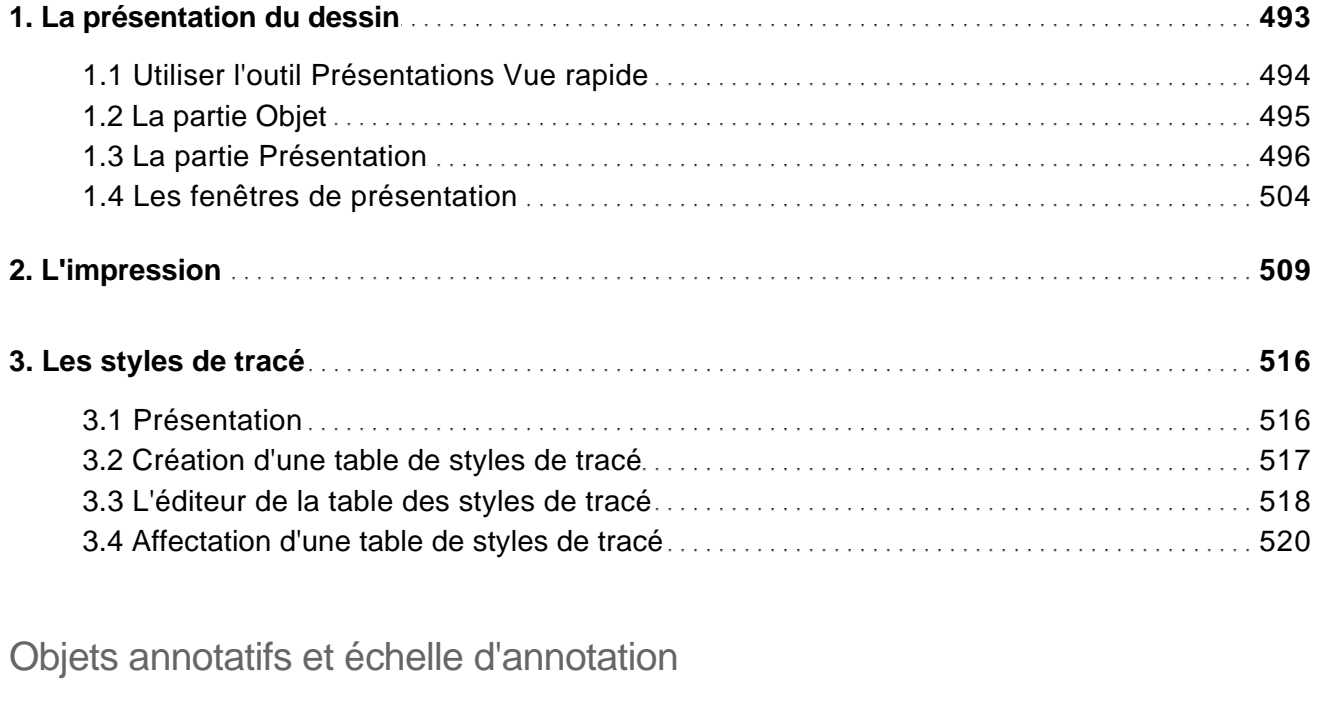

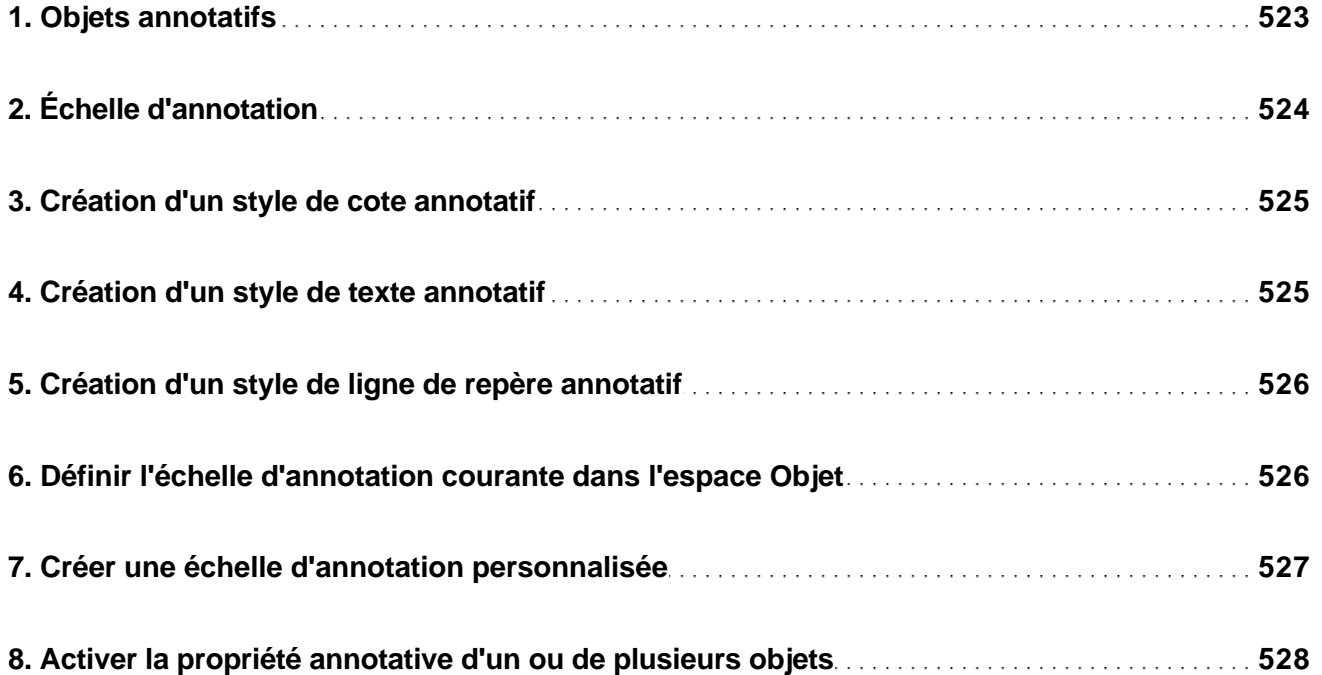

Des fondamentaux à la présentation détaillée

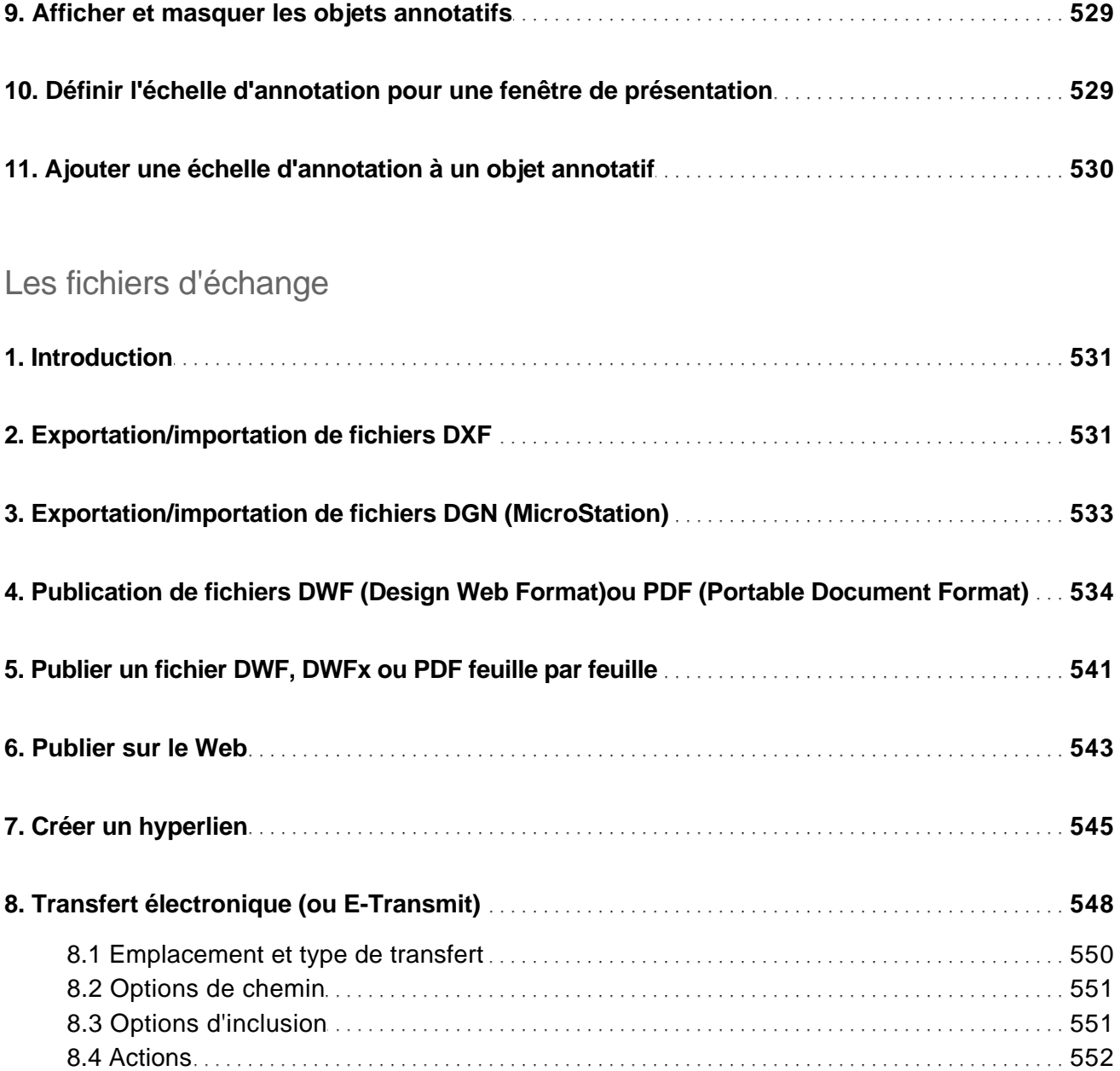

#### La personnalisation

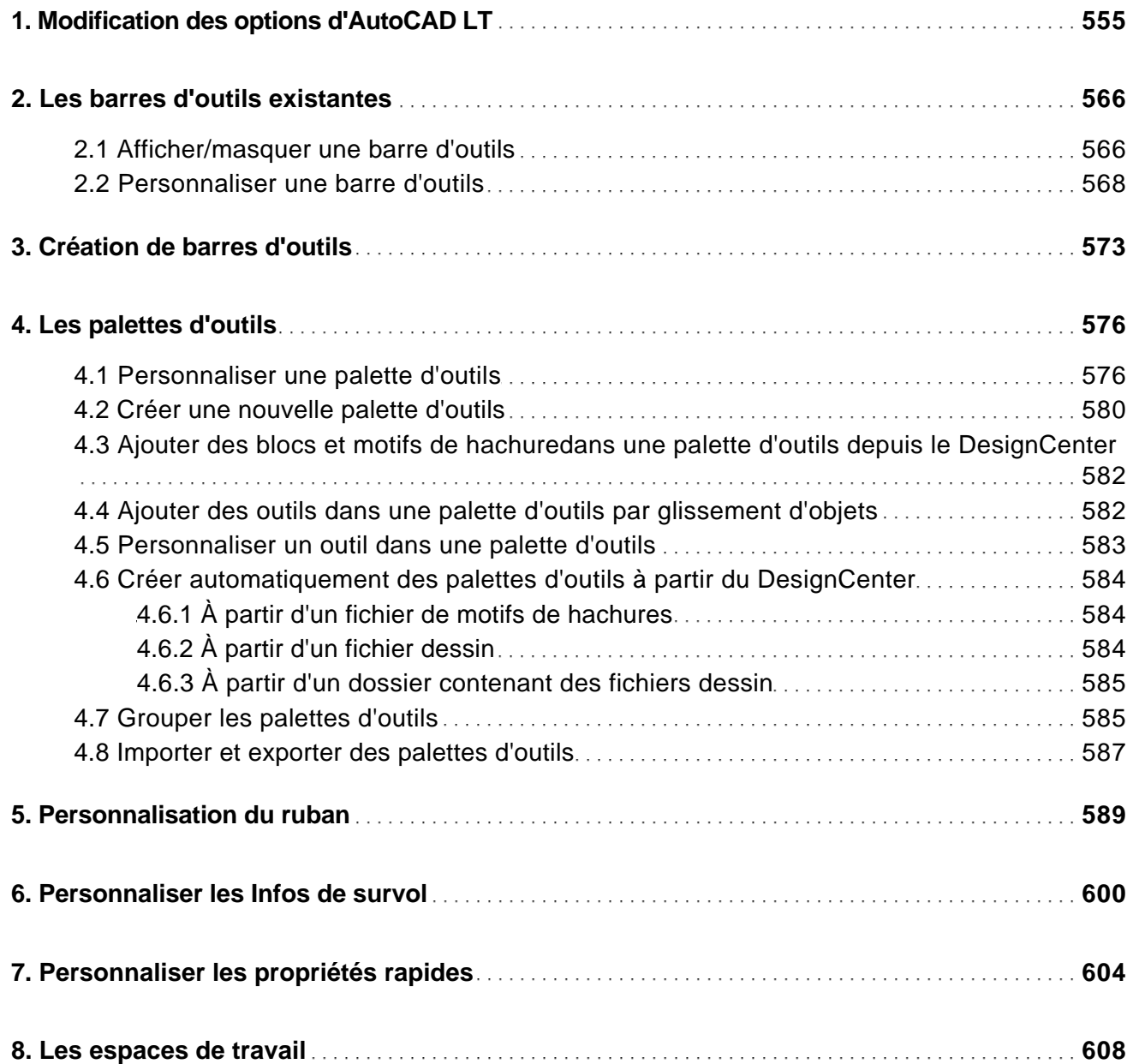

Des fondamentaux à la présentation détaillée

**Index 621**